# Package 'FLORAL'

July 6, 2023

Type Package

Title Fit Log-Ratio Lasso Regression for Compositional Data

Version 0.2.0

Date 2023-07-04

Description Log-ratio Lasso regression for continuous, binary, and survival outcomes with compositional features. See Fei and others (2023) [<doi:10.1101/2023.05.02.538599>](https://doi.org/10.1101/2023.05.02.538599).

License GPL  $(>= 3)$ 

URL <https://vdblab.github.io/FLORAL/>

BugReports <https://github.com/vdblab/FLORAL/issues>

**Depends**  $R (= 3.5.0)$ 

biocViews

Imports Rcpp (>= 1.0.9), stats, survival, ggplot2, survcomp, reshape, dplyr, glmnet, caret, grDevices, utils, mvtnorm, doParallel, doRNG, foreach

LinkingTo Rcpp, RcppArmadillo, RcppProgress

RoxygenNote 7.2.3

Encoding UTF-8

**Suggests** covr, knitr, rmarkdown, spelling, test that  $(>= 3.0.0)$ , patchwork

Language en-US

Config/testthat/edition 3

VignetteBuilder knitr

NeedsCompilation yes

Author Teng Fei [aut, cre, cph] (<<https://orcid.org/0000-0001-7888-1715>>), Tyler Funnell [aut] (<<https://orcid.org/0000-0003-1612-5644>>), Nicholas Waters [aut] (<<https://orcid.org/0000-0002-9035-2143>>), Sandeep Raj [aut] (<<https://orcid.org/0000-0003-4629-0528>>)

Maintainer Teng Fei <feit1@mskcc.org>

Repository CRAN

Date/Publication 2023-07-05 23:43:05 UTC

# <span id="page-1-0"></span>R topics documented:

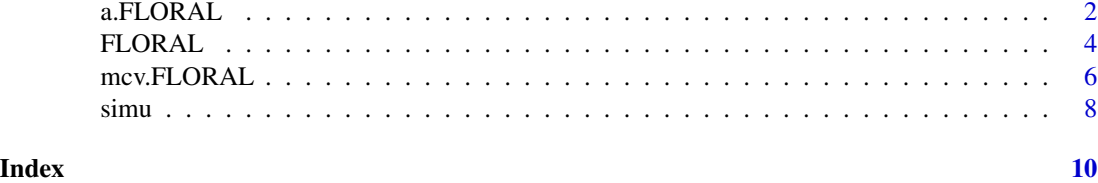

a.FLORAL *Comparing prediction performances under different choices of weights for lasso/ridge penalty*

### Description

Summarizing FLORAL outputs from various choices of a

#### Usage

```
a.FLORAL(
 a = c(0.1, 0.5, 1),ncore = 1,
 seed = NULL,
 x,
 y,
 ncov = 0,
 family = "gaussian",
 longitudinal = FALSE,id = NULL,tobs = NULL,failcode = NULL,
 length.lambda = 100,
 lambda.min.ratio = NULL,
 ncov.lambda.weight = 0,mu = 1,
 ncv = 5,
  intercept = FALSE,
 step2 = FALSE,progress = TRUE
)
```
#### Arguments

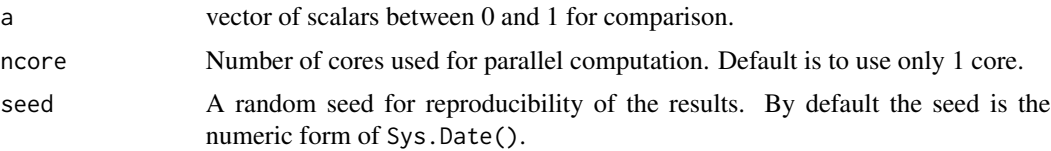

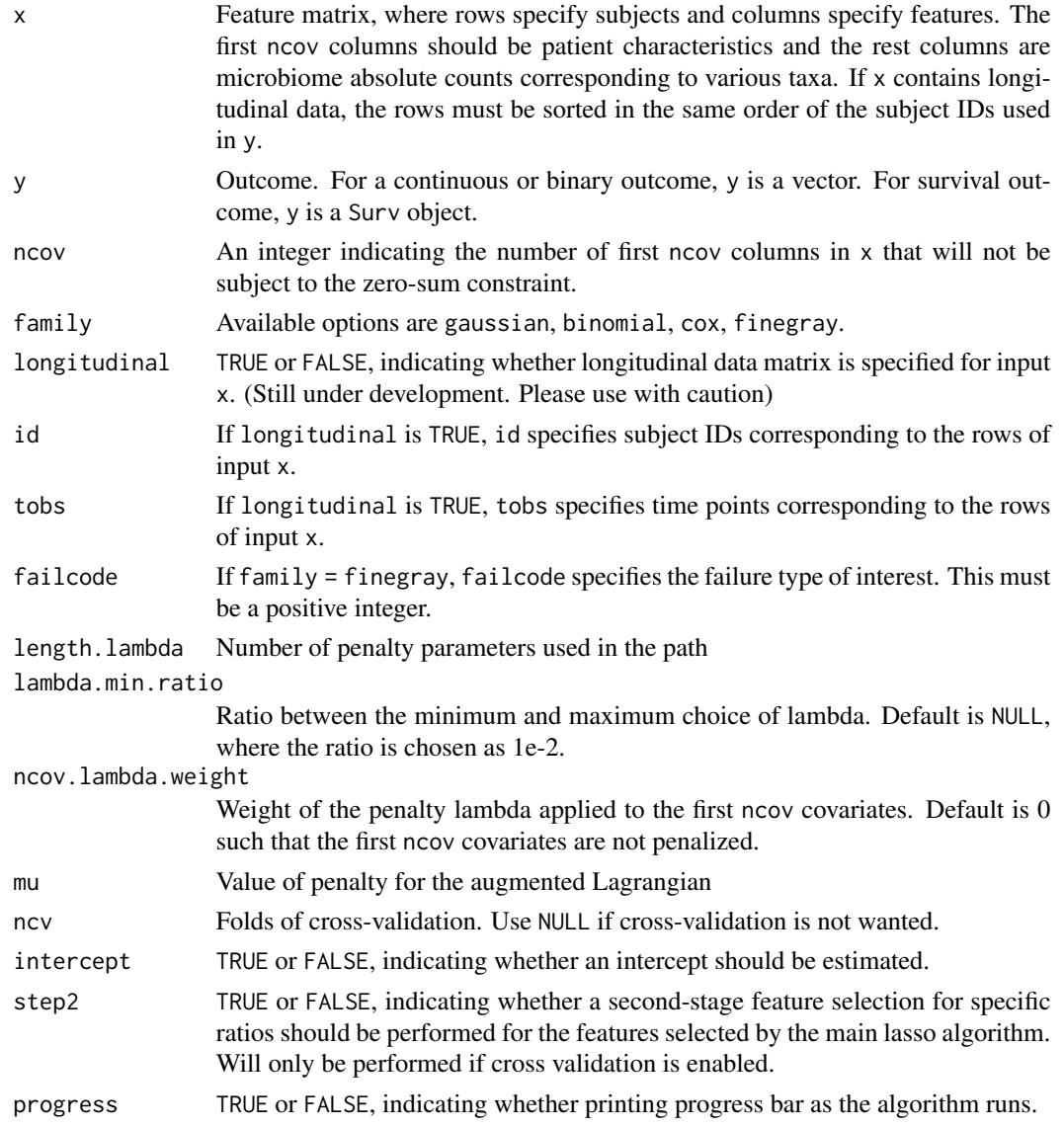

### Value

A ggplot2 object of cross-validated prediction metric versus lambda, stratified by a. Detailed data can be retrieved from the ggplot2 object itself.

#### Author(s)

Teng Fei. Email: feit1@mskcc.org

#### References

Fei T, Funnell T, Waters N, Raj SS et al. Scalable Log-ratio Lasso Regression Enhances Microbiome Feature Selection for Predictive Models. bioRxiv 2023.05.02.538599.

#### Examples

```
set.seed(23420)
dat <- simu(n=50,p=30,model="linear")
pmetric <- a.FLORAL(a=c(0.1,1),ncore=1,x=dat$xcount,y=dat$y,family="gaussian",ncv=2,progress=FALSE)
```
FLORAL *Fit Log-ratio lasso regression for compositional covariates*

#### Description

Conduct log-ratio lasso regression for continuous, binary and survival outcomes.

#### Usage

```
FLORAL(
 x,
 y,
 ncov = 0,
  family = "gaussian",
  longitudinal = FALSE,
  id = NULL,tobs = NULL,failcode = NULL,
  lengthulambda = 100,
  lambda.min.ratio = NULL,
  ncov.lambda.weight = 0,a = 1.
 mu = 1,
 ncv = 5,
  intercept = FALSE,
  foldid = NULL,
  step2 = TRUE,progress = TRUE,
 plot = TRUE
)
```
#### Arguments

x Feature matrix, where rows specify subjects and columns specify features. The first ncov columns should be patient characteristics and the rest columns are microbiome absolute counts corresponding to various taxa. If x contains longitudinal data, the rows must be sorted in the same order of the subject IDs used in y.

<span id="page-3-0"></span>

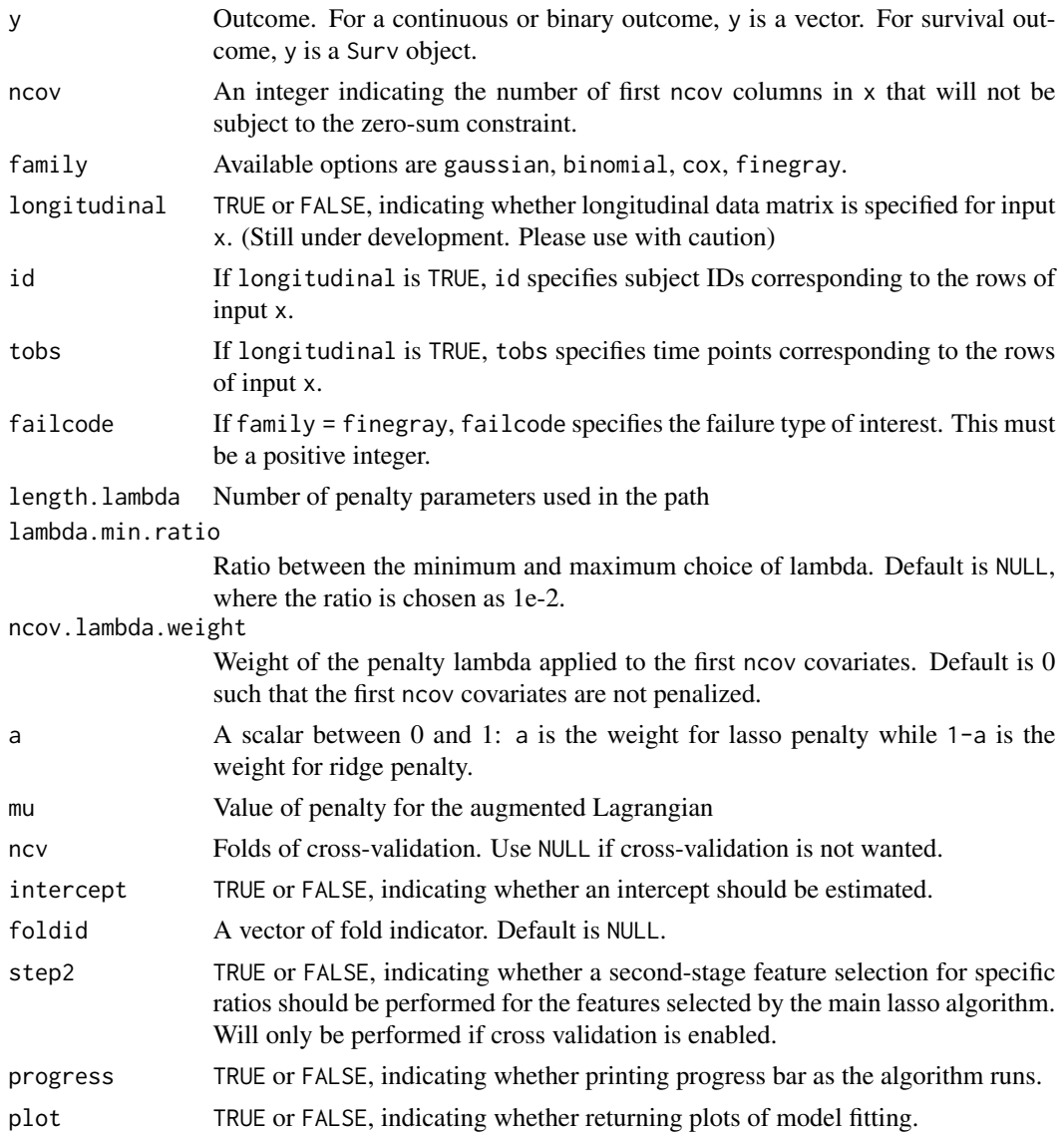

#### Value

A list with path-specific estimates (beta), path (lambda), and others. Details can be found in README.md.

#### Author(s)

Teng Fei. Email: feit1@mskcc.org

#### References

Fei T, Funnell T, Waters N, Raj SS et al. Scalable Log-ratio Lasso Regression Enhances Microbiome Feature Selection for Predictive Models. bioRxiv 2023.05.02.538599.

#### Examples

set.seed(23420)

```
# Continuous outcome
dat <- simu(n=50,p=30,model="linear")
fit <- FLORAL(dat$xcount,dat$y,family="gaussian",ncv=2,progress=FALSE,step2=TRUE)
# Binary outcome
# dat <- simu(n=50,p=30,model="binomial")
# fit <- FLORAL(dat$xcount,dat$y,family="binomial",progress=FALSE,step2=TRUE)
# Survival outcome
# dat <- simu(n=50,p=30,model="cox")
# fit <- FLORAL(dat$xcount,survival::Surv(dat$t,dat$d),family="cox",progress=FALSE,step2=TRUE)
# Competing risks outcome
# dat <- simu(n=50,p=30,model="finegray")
# fit <- FLORAL(dat$xcount,survival::Surv(dat$t,dat$d,type="mstate"),failcode=1,
# family="finegray",progress=FALSE,step2=FALSE)
```
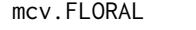

Summarizing selected compositional features over multiple cross val*idations*

#### Description

Summarizing FLORAL outputs from multiple random k-fold cross validations

#### Usage

```
mcv.FLORAL(
 mcv = 10,
 ncore = 1,
  seed = NULL,
  x,
  y,
  ncov = 0,
  family = "gaussian",
  longitudinal = FALSE,id = NULL,tobs = NULL,failcode = NULL,
  lengthu. lambda = 100,
  lambda.min.ratio = NULL,
  ncov.lambda.weight = 0,a = 1,
```
<span id="page-5-0"></span>

# mcv.FLORAL 7

```
mu = 1,
 ncv = 5,
 intercept = FALSE,step2 = TRUE,progress = TRUE,
 plot = TRUE
\mathcal{L}
```
## Arguments

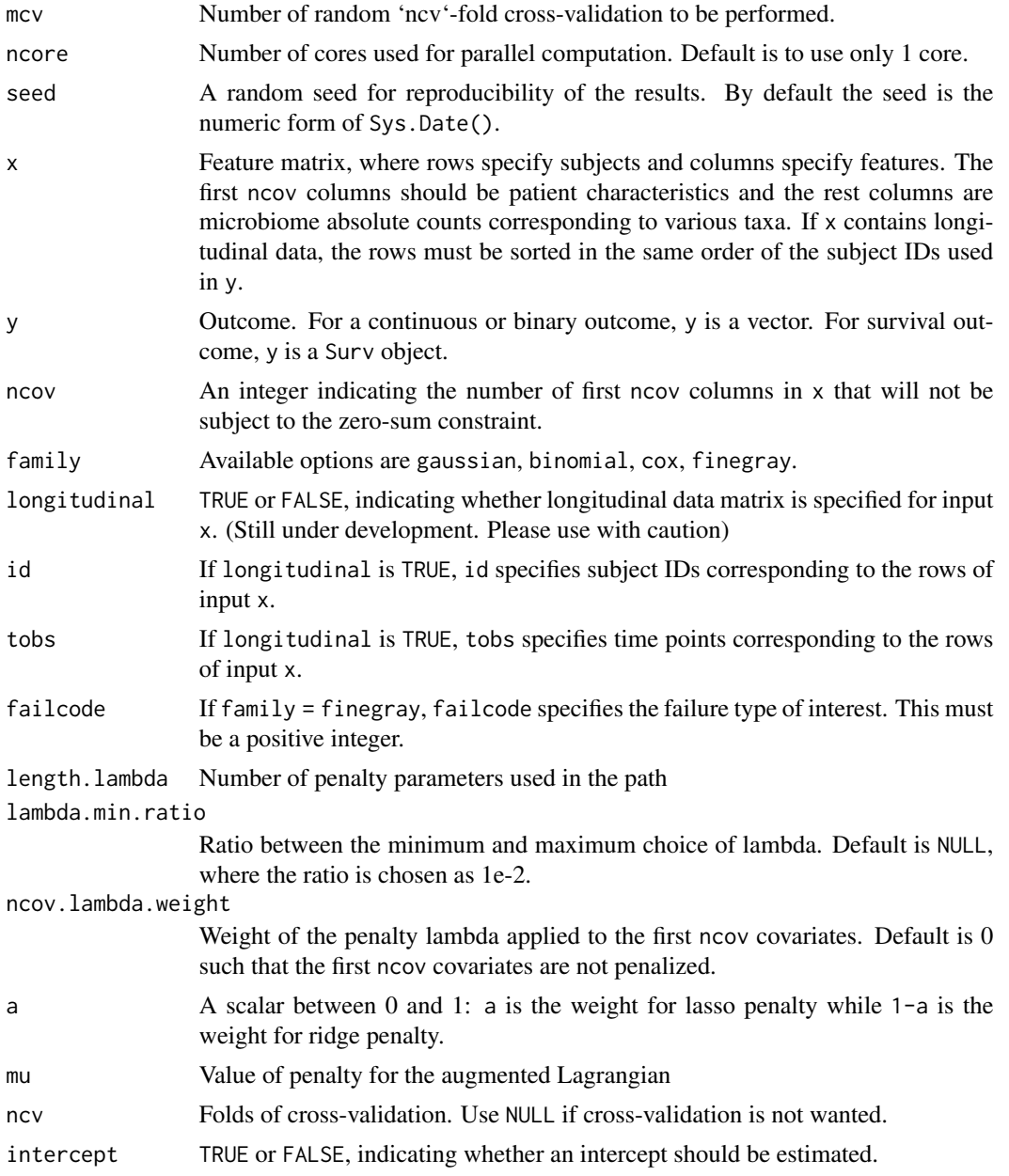

<span id="page-7-0"></span>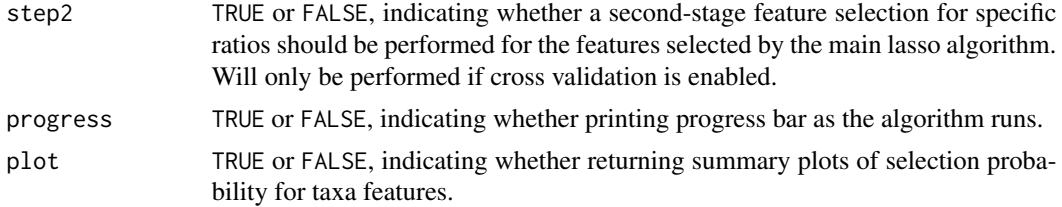

#### Value

A list with relative frequencies of a certain feature being selected over mcv ncv-fold cross-validations.

#### Author(s)

Teng Fei. Email: feit1@mskcc.org

#### References

Fei T, Funnell T, Waters N, Raj SS et al. Scalable Log-ratio Lasso Regression Enhances Microbiome Feature Selection for Predictive Models. bioRxiv 2023.05.02.538599.

#### Examples

set.seed(23420)

dat <- simu(n=50,p=30,model="linear") fit <- mcv.FLORAL(mcv=2,ncore=1,x=dat\$xcount,y=dat\$y,ncv=2,progress=FALSE,step2=TRUE,plot=FALSE)

simu *Simulate data following log-ratio model*

#### Description

Simulate a dataset from log-ratio model.

#### Usage

```
simu(
 n = 100,p = 200,
 model = "linear",
 weak = 4,
 strong = 6,
 weaksize = 0.125,
  strongsize = 0.25,
  pct.sparsity = 0.5,
  rho = 0,
```
simu 9

```
ncov = 0,
betacov = \theta,
intercept = FALSE
```
#### Arguments

 $\mathcal{L}$ 

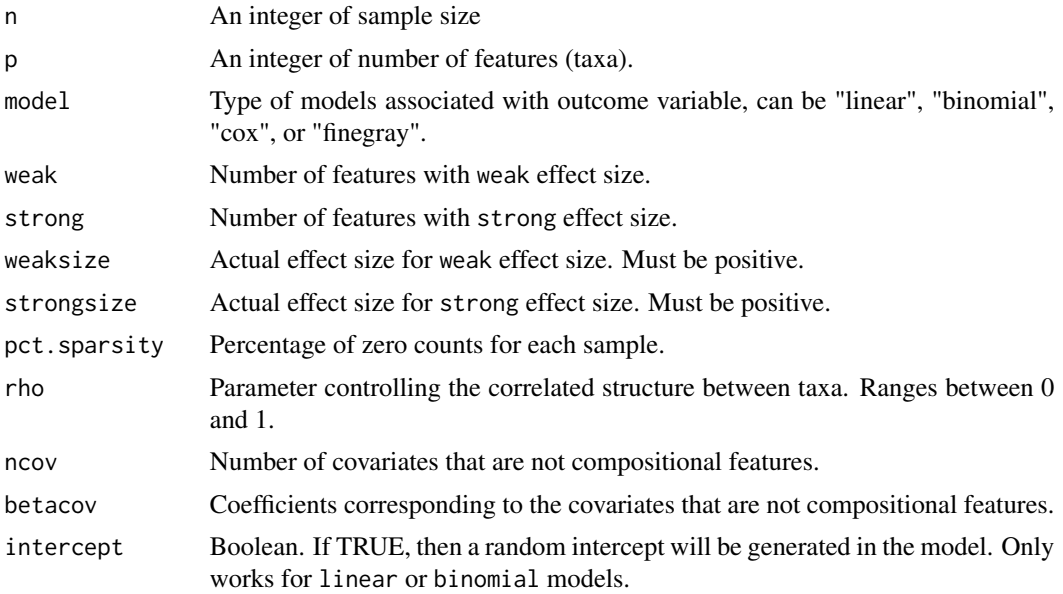

### Value

A list with simulated count matrix xcount, log1p-transformed count matrix x, outcome (continuous y, continuous centered y0, binary y, or survival t, d), true coefficient vector beta, list of non-zero features idx, value of intercept intercept (if applicable).

#### Author(s)

Teng Fei. Email: feit1@mskcc.org

#### Examples

set.seed(23420) dat <- simu(n=50,p=30,model="linear")

# <span id="page-9-0"></span>Index

a.FLORAL, [2](#page-1-0)

FLORAL, [4](#page-3-0)

mcv.FLORAL, [6](#page-5-0)

simu, [8](#page-7-0)